### **숭의과학기술고등학교 원격수업 계획 5.20. ~ 5.26. 고등학교 2학년**

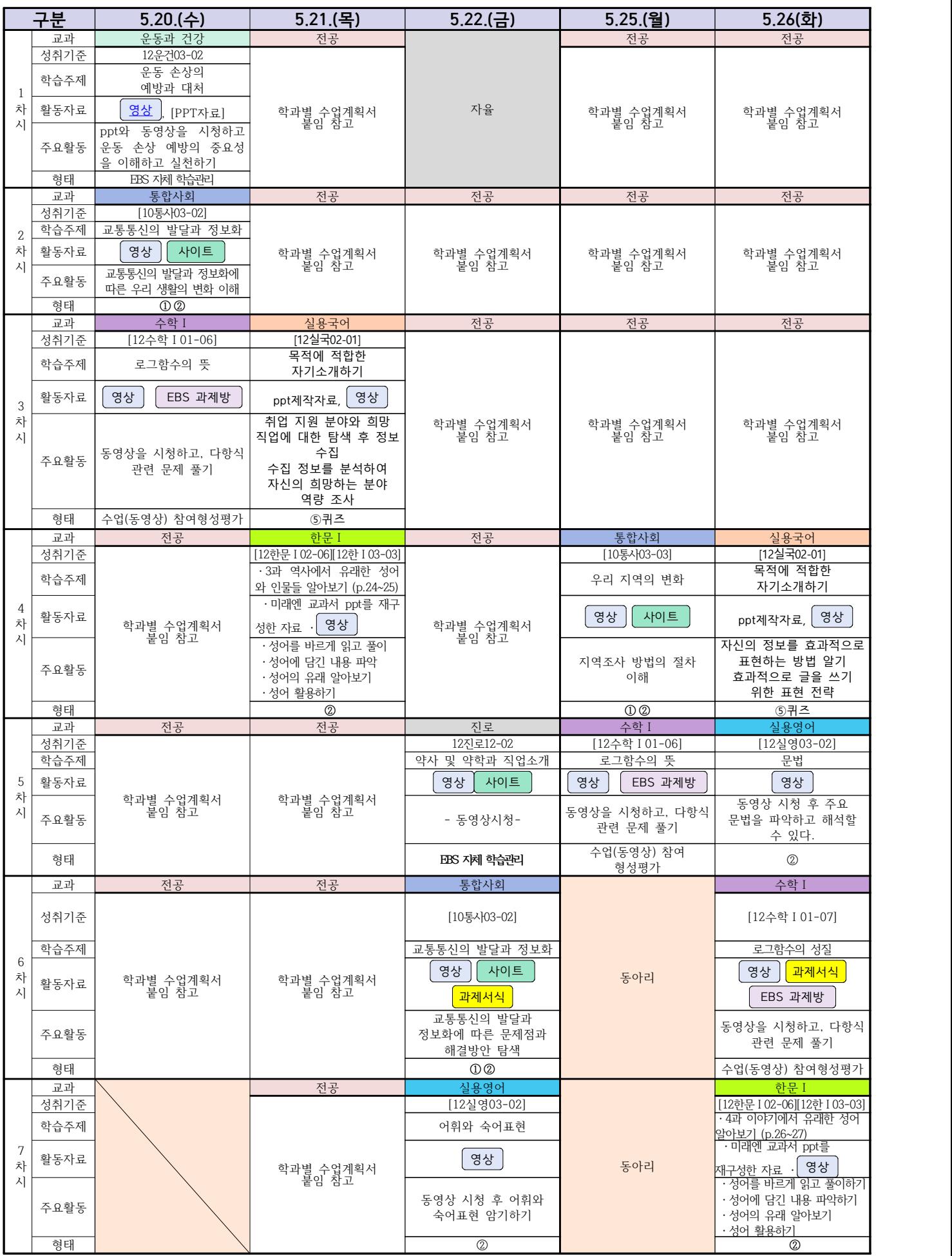

### **2학년 스마트드론전자과 온라인수업 계획**

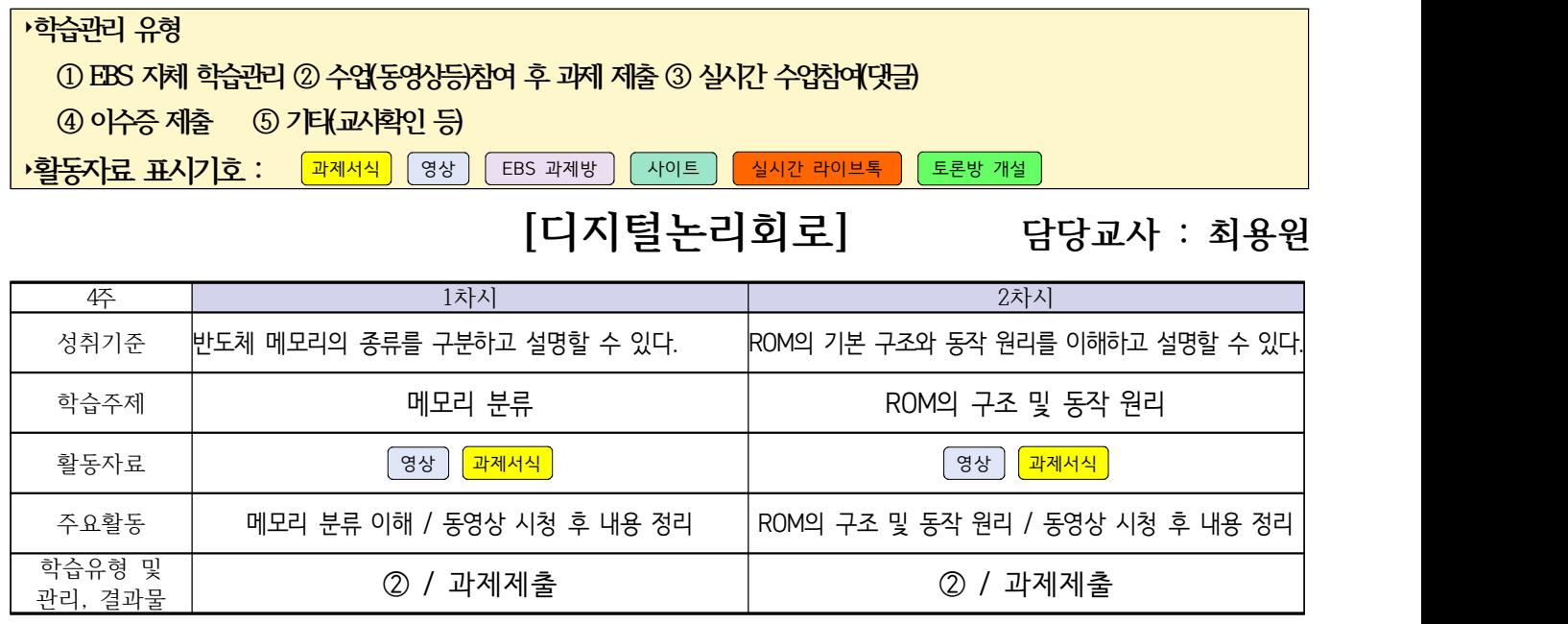

### **[전자회로] 담당교사 : 최용원**

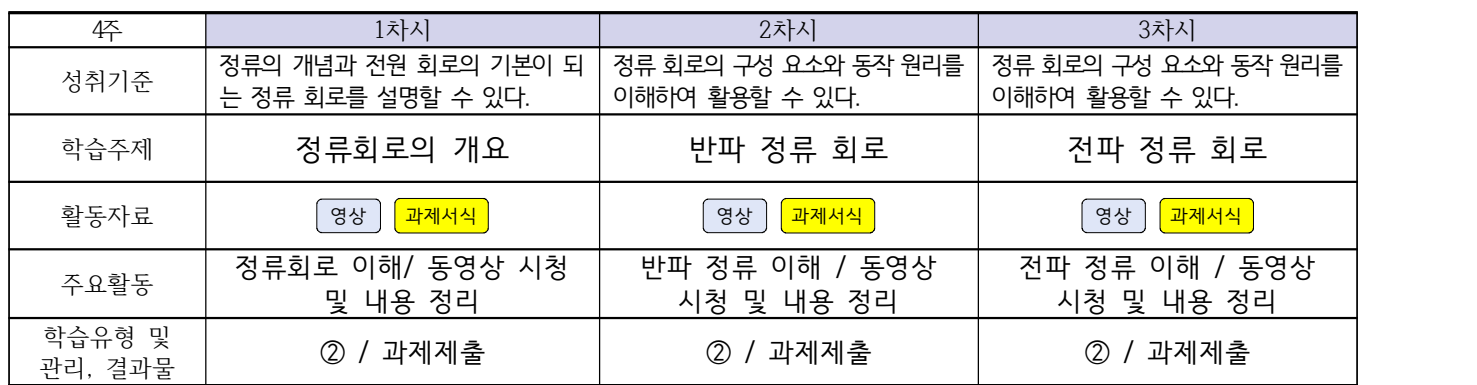

### **[소형무인기운용․조종]**

**담당교사 : 이 혁**

#### 교과서 (또는 학습교재) [\[학습모듈 검색 바로가기\]](https://www.ncs.go.kr/unity/th03/ncsSearchMain.do)

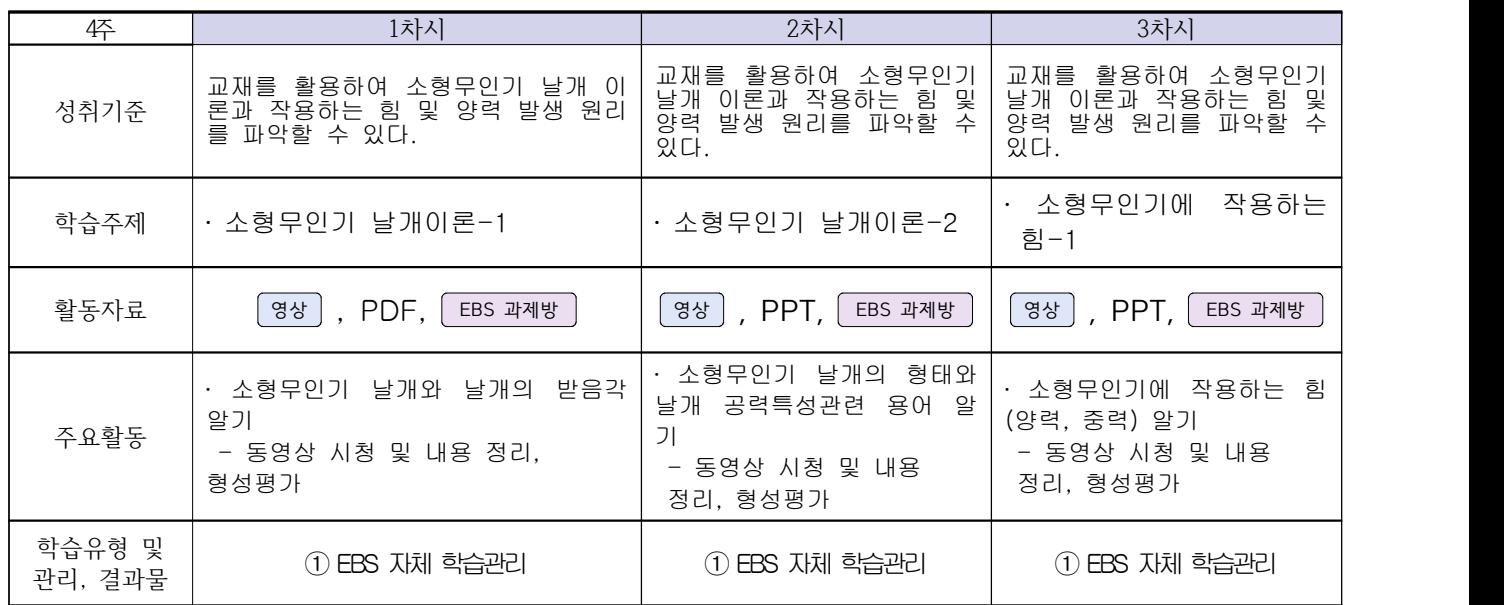

### **2학년 스마트드론전자과 온라인 수업계획**

## **[전자기기 소프트웨어 개발] [전자 기기 개발] [전자 부품 생산] 담당교사 : 주제형**

#### **‣실무과목 다운로드**

**전자기기 소프트웨어 개발** [\[교재 바로가기\]](https://ncs.go.kr/unity/hth01/hth0103/selectHighSchoolCourseList2018.do?pageIndex=1&searchKeyword=%EC%A0%84%EC%9E%90+%EA%B8%B0%EA%B8%B0+%EC%86%8C%ED%94%84%ED%8A%B8%EC%9B%A8%EC%96%B4) **전자 기기 개발** [\[교재 바로가기\]](https://ncs.go.kr/unity/th03/ncsSearchMain.do) **전자 부품 생산** [\[교재 바로가기\]](https://ncs.go.kr/unity/hth01/hth0103/selectHighSchoolCourseList2015.do?pageIndex=1&searchKeyword=%EC%A0%84%EC%9E%90+%EB%B6%80%ED%92%88+%EC%83%9D%EC%82%B0)

#### **‣학습관리 유형**

**① EBS 자체 학습관리 ② 수업(동영상등)참여 후 과제 제출 ③ 실시간 수업참여(댓글) ④ 이수증 제출 ⑤ 기타(교사확인 등) ‣표시기호(학교별 개발 활용) :** 과제서식 영상 EBS 과제방 사이트 실시간 라이브톡 토론방 개설

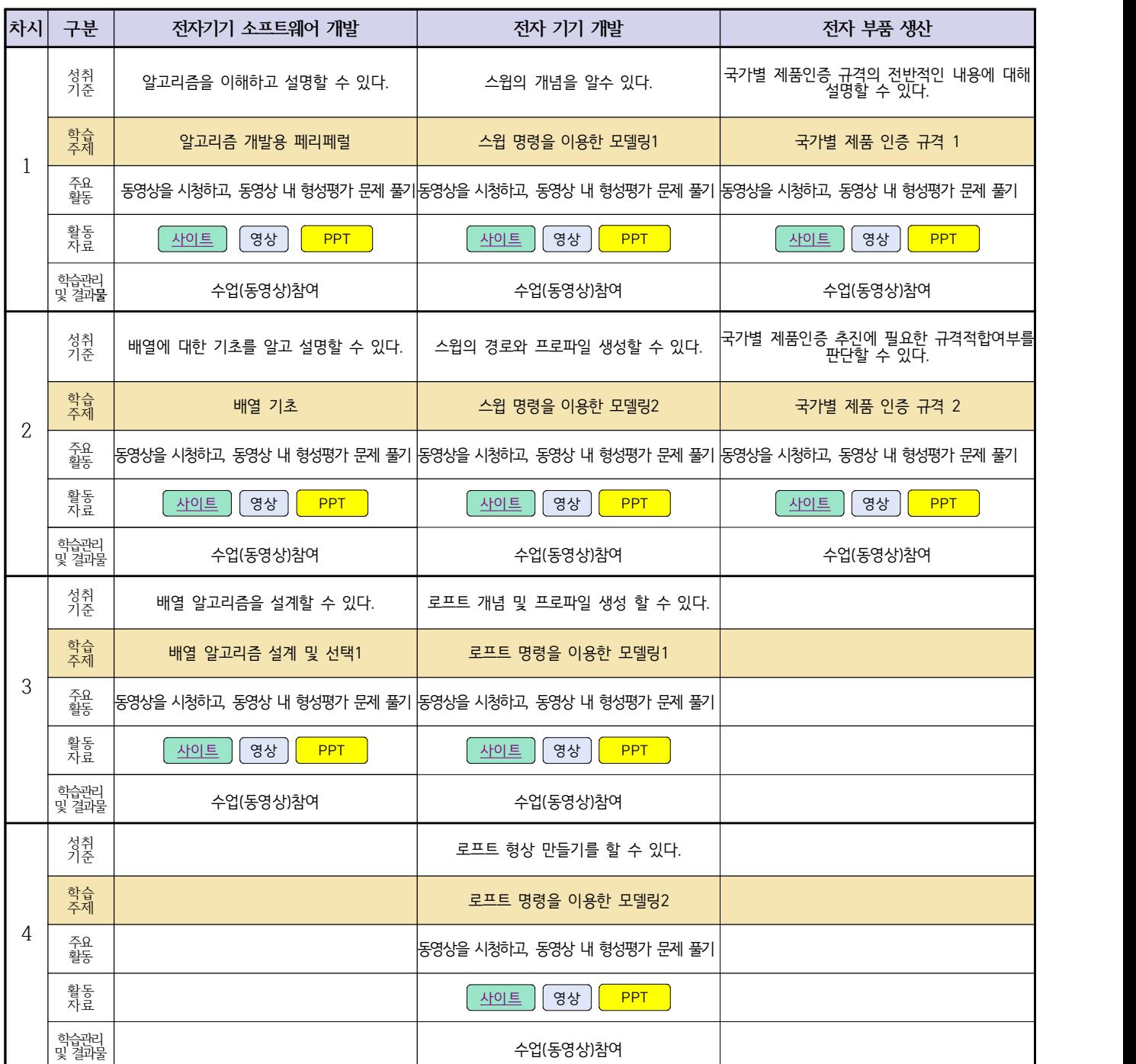

### **2학년 스마트설비과 온라인 수업계획**

### **[기계 소프트웨어 개발]**

**담당교사 :** 

**박상현**

#### **‣실무과목 다운로드**

기계 소프트웨어 개발 [\[교재: 바로가기\]](https://ncs.go.kr/unity/hth01/hth0103/selectHighSchoolCourseList2018.do?pageIndex=1&searchKeyword=%EA%B8%B0%EA%B3%84)

#### **‣학습관리 유형**

#### **① EBS 자체 학습관리 ② 수업(동영상등)참여 후 과제 제출 ③ 실시간 수업참여(댓글) ④ 이수증 제출 ⑤ 기타(교사확인 등)**

**‣표시기호(학교별 개발 활용) :** 과제서식 영상 EBS 과제방 사이트 실시간 라이브톡 토론방 개설

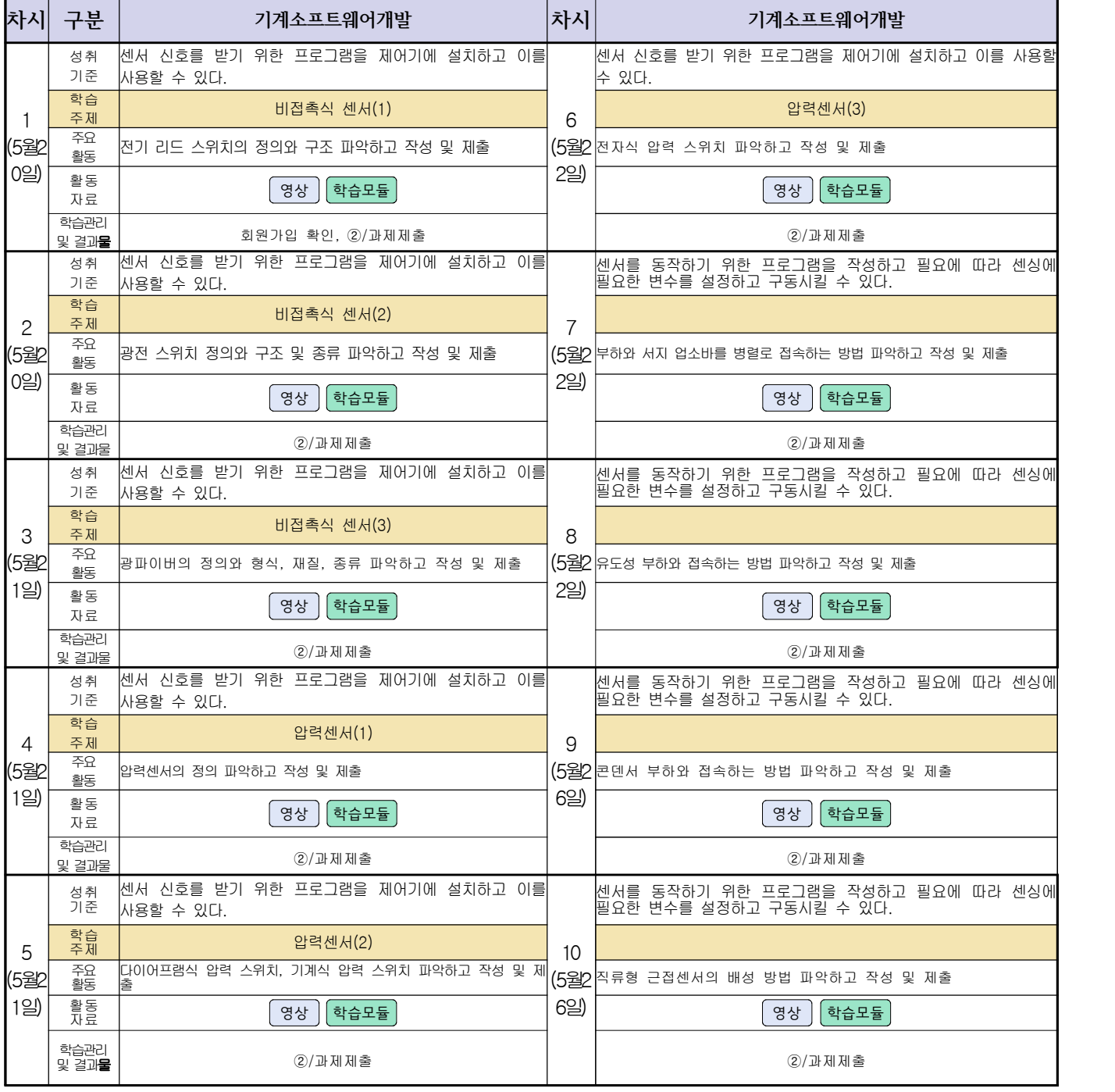

### **2학년 스마트설비과 온라인 수업계획**

### **[기계요소설계]**

### **담당교사 : 김다움**

**‣실무과목 다운로드**

**기계요소설계** [\[교재: 바로가기\]](https://ncs.go.kr/unity/hth01/hth0103/selectHighSchoolCourseList2015.do;jsessionid=xdJTLGMMV2-mAHnYQqcoHDqexXv792w5-r2R1fLo858OWegsaDnl!2115060194!-1787459804?pageIndex=1&searchKeyword=%EA%B8%B0%EA%B3%84%EC%9A%94%EC%86%8C%EC%84%A4%EA%B3%84) 동영상 출처:youtube [매운탕 캐드 2D] 초보자를 위한 캐드 강의 Hong JinPyo

**‣학습관리 유형**

**① EBS 자체 학습관리 ② 수업(동영상등)참여 후 과제 제출 ③ 실시간 수업참여(댓글) ④ 이수증 제출 ⑤ 기타(교사확인 등)**

▶**표시기호(학교별 개발 활용) :** <mark>과제서식 </mark> 영상 EBS 과제방 사이트 실시간 라이브톡 토론방 개설

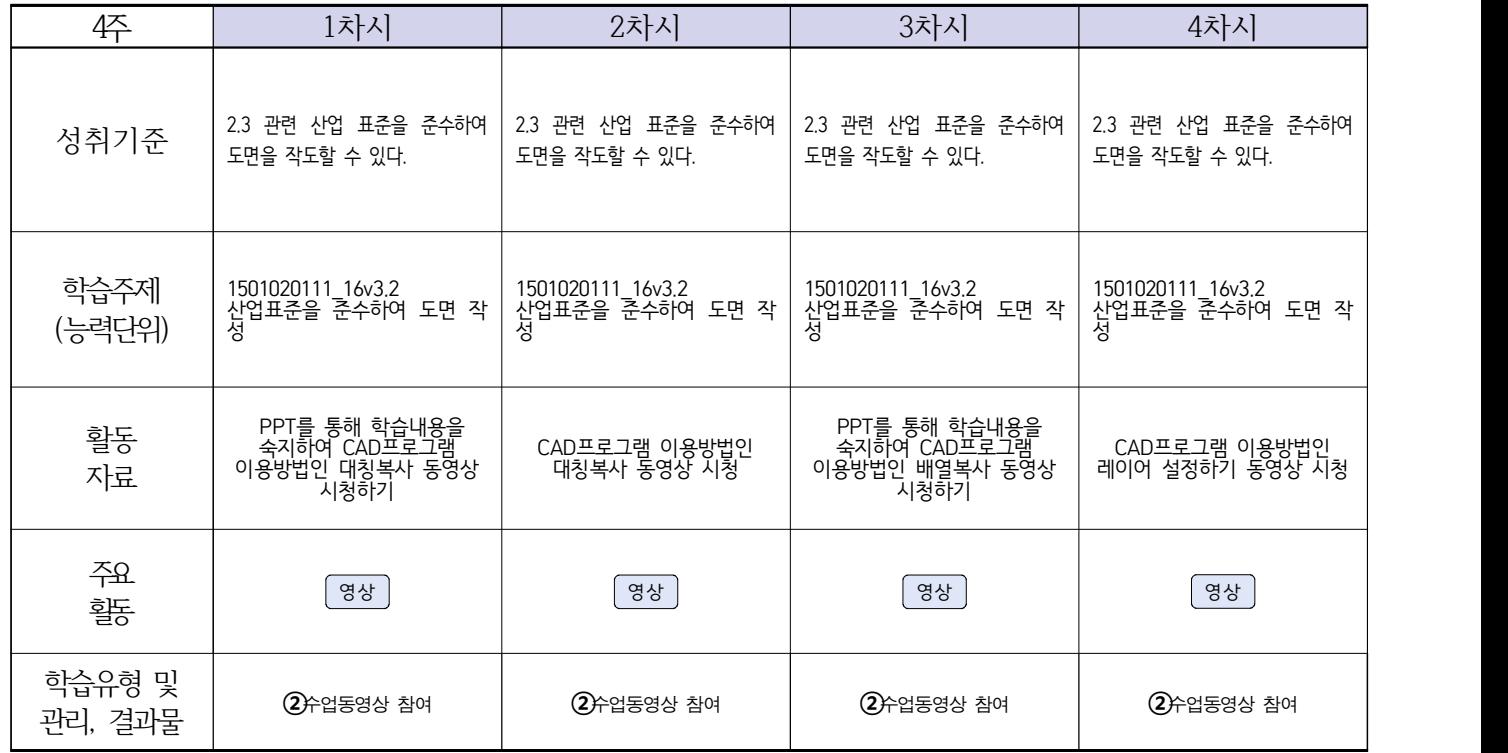

### **2학년 스마트설비과 온라인수업 계획**

### **[전자 기계]**

### **담당교사: 박상현, 김다움**

**‣교과서 (PPT 학습자료)**

#### **‣학습관리 유형**

**① EBS 자체 학습관리 ② 수업(동영상등)참여 후 과제 제출 ③ 실시간 수업참여(댓글) ④ 이수증 제출 ⑤ 기타(교사확인 등)**

▶**표시기호(학교별 개발 활용) :** <mark>과제서식 </mark> 영상 EBS 과제방 사이트 일시간 라이브톡 토론방 개설

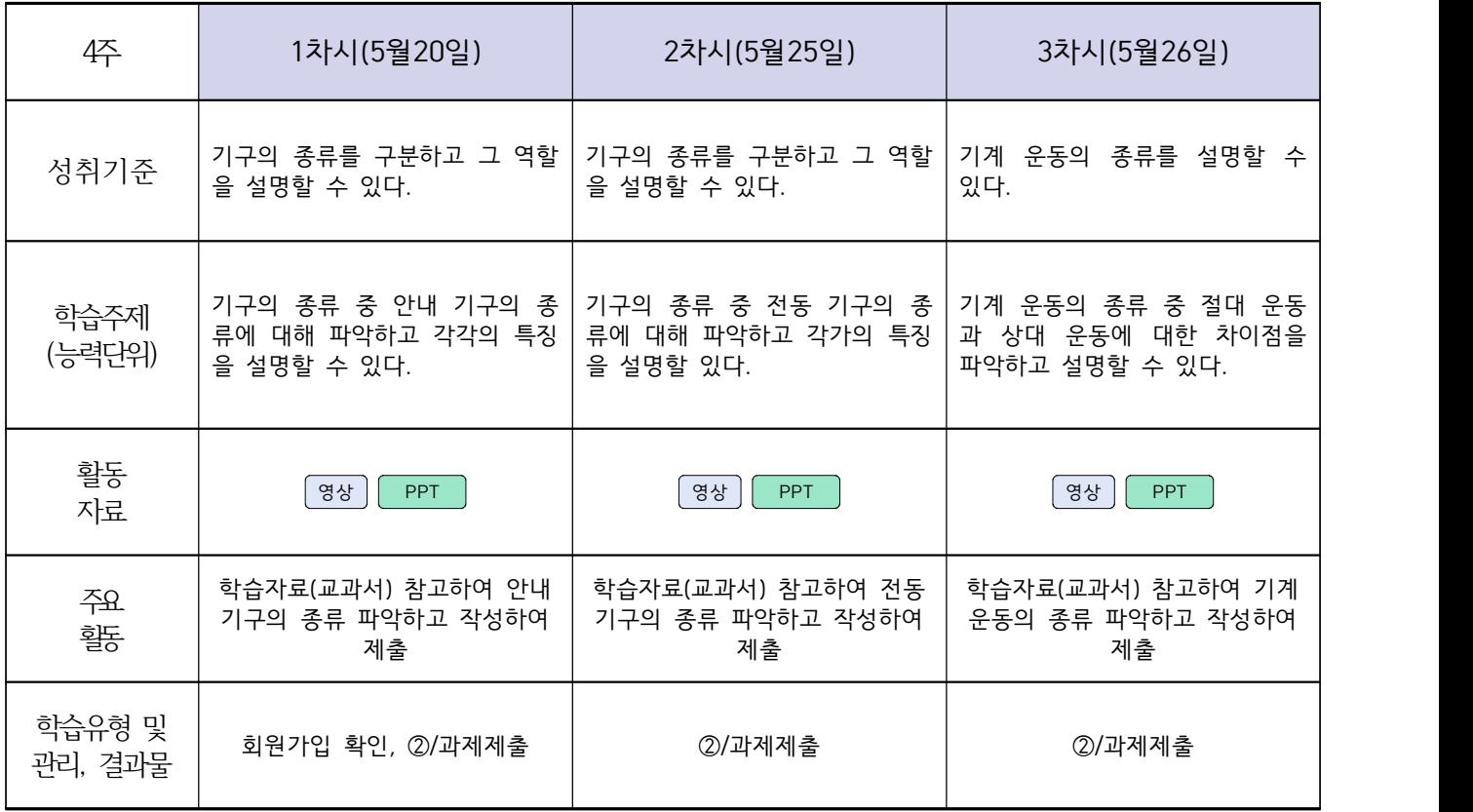

### **2학년 스마트기계과 온라인 수업계획**

### **[컴퓨터활용생산(CAM), 기계일반, 밀링가공]**

**담당교사 : 양철훈, 박가영**

**‣실무과목 다운로드**

**컴퓨터활용생산(CAM)** [\[교재 : 바로가기\]](https://ncs.go.kr/unity/hth01/hth0103/selectHighSchoolCourseList2015.do;jsessionid=bHlYI6RGbMS3udUK1iwSun7Iash6iFQ_9DeQU53MqHBgmeAZzGgZ!-1345106897!-615635611?pageIndex=1&searchKeyword=%EC%BB%B4%ED%93%A8%ED%84%B0%ED%99%9C%EC%9A%A9%EC%83%9D%EC%82%B0) **스마트기계과 2학년** [교과서 활용] **밀링가공** [\[교재 : 바로가기\]](https://ncs.go.kr/unity/hth01/hth0103/selectHighSchoolCourseList2015.do?pageIndex=1&searchKeyword=%EB%B0%80%EB%A7%81%EA%B0%80%EA%B3%B5) **‣학습관리 유형**

**① EBS 자체 학습관리 ② 수업(동영상등)참여 후 과제 제출 ③ 실시간 수업참여(댓글) ④ 이수증 제출 ⑤ 기타(교사확인 등)**

<mark>▶활동자료 표시기호 : [과제서식</mark>] ③상] [EBS 과제방 ] [사이트 ] 【실시간 라이브톡 ] [토론방 개설 ]

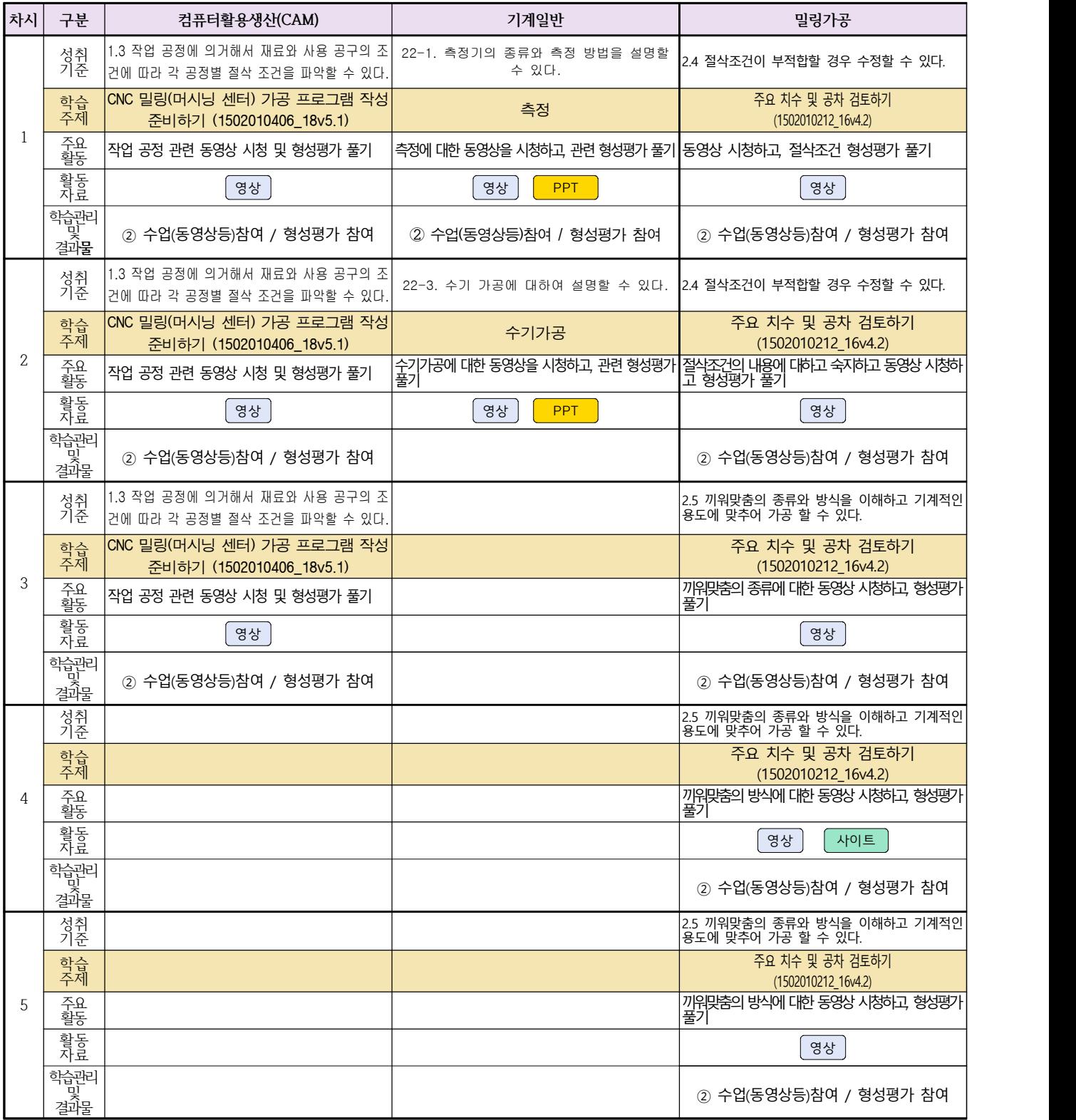

### **2학년 스마트기계과 온라인 수업계획**

### **[기계제도] [기계요소설계]**

### **담당교사 : 이민철**

#### **‣동영상 주소**

#### $[7]$ 계제도]  $[7]$ 계요소설계]  $\boxed{38}$

#### **‣학습관리 유형**

**① EBS 자체 학습관리 ② 수업(동영상등)참여 후 과제 제출 ③ 실시간 수업참여(댓글) ④ 이수증 제출 ⑤ 기타(교사확인 등)**

**‣표시기호(학교별 개발 활용) :** 과제서식 영상 EBS 과제방 사이트 실시간 라이브톡 토론방 개설

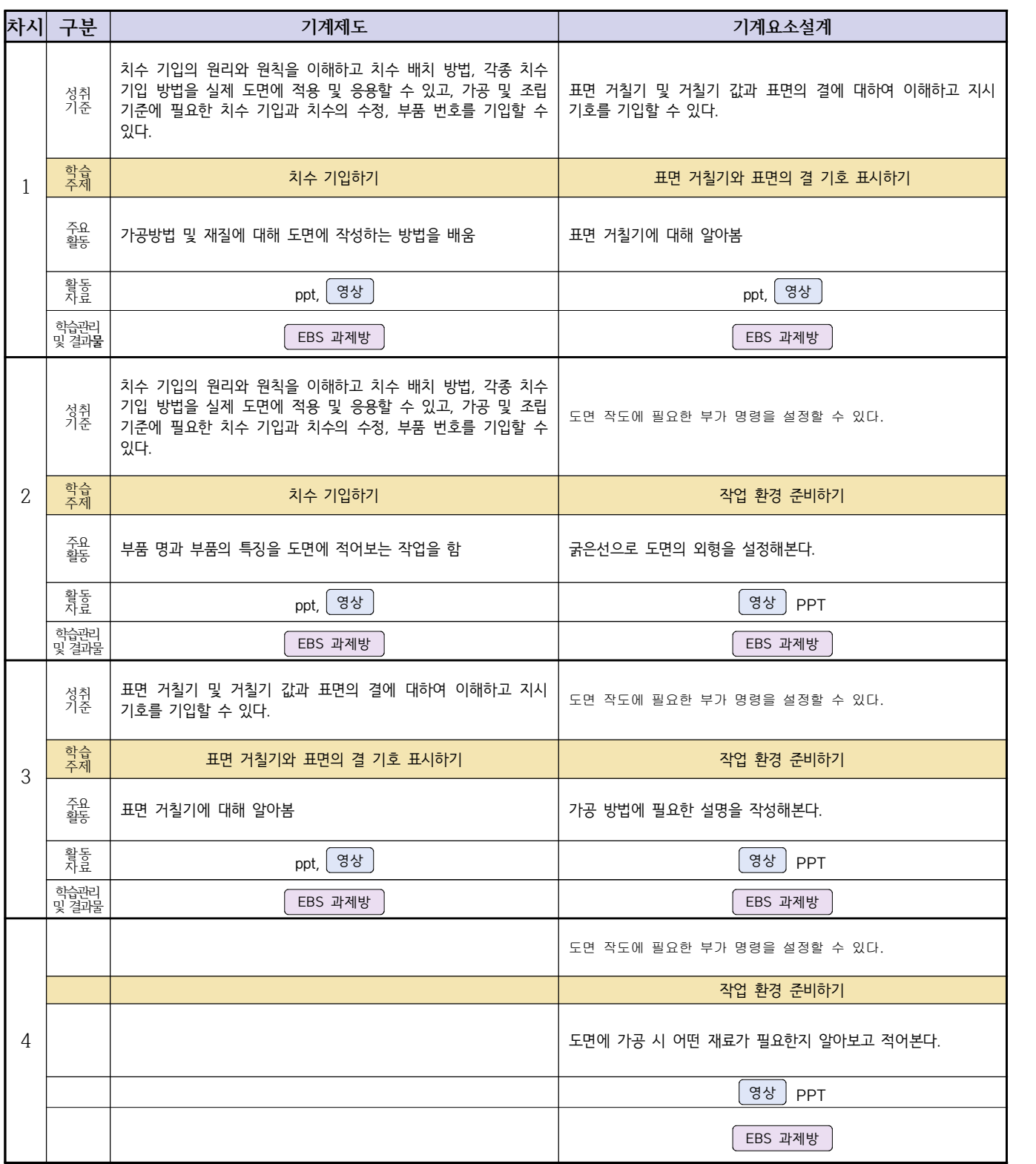

### **2학년 자동차과 온라인 수업계획**

# **[자동차전기전자장치정비] [자동차엔진정비] [자동차섀시정비]**

**담당교사 : 전명관,신순호**

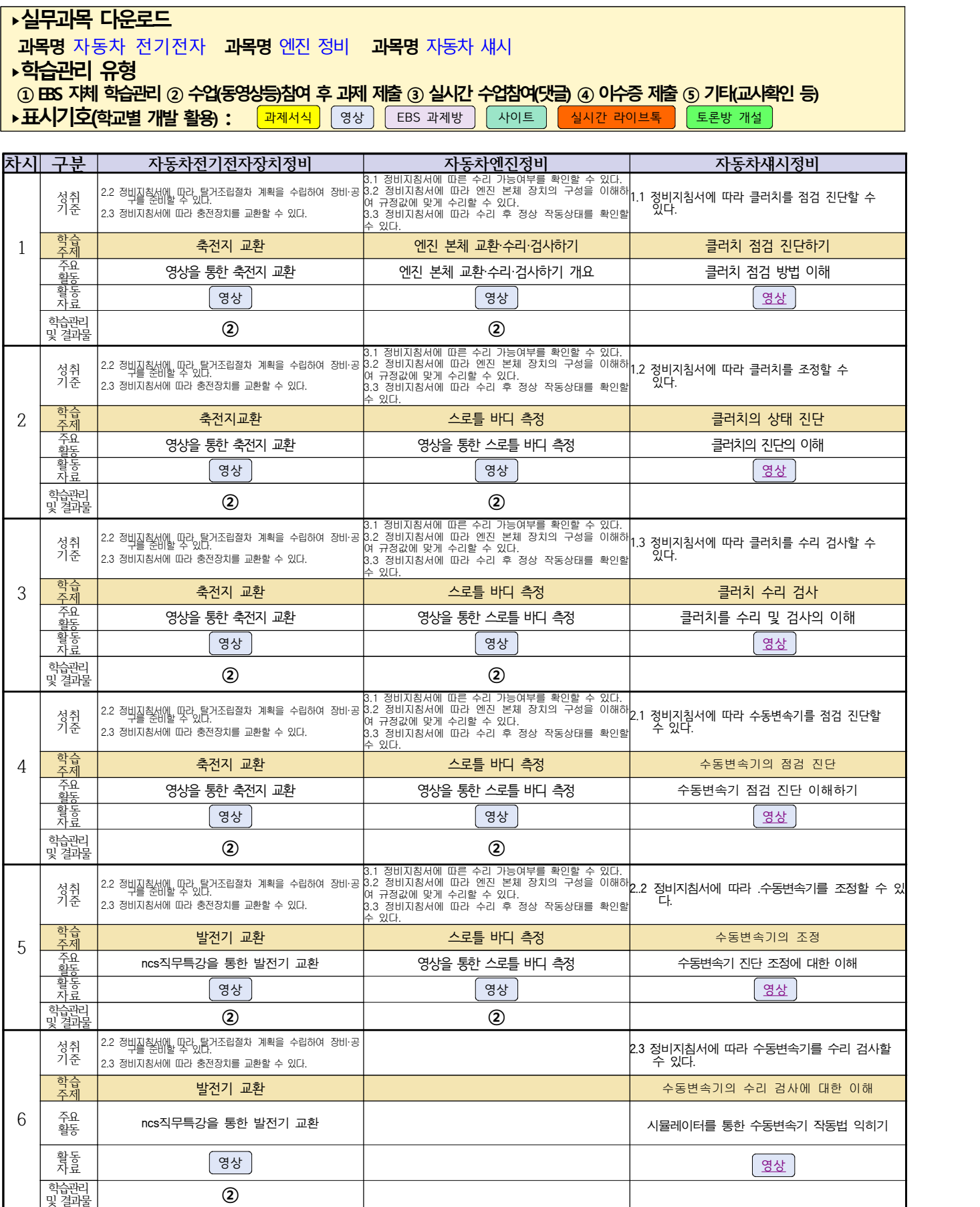

### **2학년 건축인테리어과 온라인 수업계획**

### **[건축도면 해석과 제도] [실내디자인] [건축도장시공] 고상국 김대홍 정경미**

**‣ 교재 : 교과서, 및 웹 자료 활용 ‣학습관리 유형 ① EBS 자체 학습관리 ② 수업(동영상등)참여 후 과제 제출 ③ 실시간 수업참여(댓글) ④ 이수증 제출 ⑤ 기타(교사확인 등) ‣활동자료 표시기호 :** 과제서식 영상 EBS 과제방 사이트 실시간 라이브톡 토론방 개설 **차시 구분 건축도면해석과제도 NCS\_실내디자인 건축도장시공**  $1\frac{1}{\pi}$  $\frac{1}{2}$ <sup>성취 |</sup>· 옵션 및 단축키 등을 활용할 수 있다. 성취 | 옵션 및 단축키 등을 활용할 수 있다. 기관련 법규를 근거로 인허가 절차, 기간, 협의 조건을| 건축도장시공 도면을 보고 재료의 종류별로 시공해야 할 |<br>기준 | 기록 동생이 부분을 파악할 수 있다. 기록 최적 중심 중심 대표 기능 등 100% 이 부분을 파악할 수 있다. 부분을 파악할 수 있다. 학습<br>주저 주제 옵션 및 단축키 인허가 절차, 기간, 협의 조건 분석 재료 종류별 시공 파악 <sub>주요</sub> |동영상 시청을 통해 옵션 및 단축키 등을 <sup>활동 |</sup>활용하여 도면을 그려본다. 동영상 시청, 인허가 절차, 기간, 협의 조건 부석 이해 동영상 시청, 재료 종류별 시공 파악, 평가 참여 활동<br>자료 자료 영상 PPT 영상 학습관리<br>및 결과물 및 결과**<sup>물</sup>** EBS 자체 학습관리 ① 과제제출(형성평가) ① 과제제출(형성평가)  $2\frac{7}{\frac{72}{35}}$ 성취 │·그리기 보조도구 설정을 할 수 있다. │ 김관련 법규를 근거로 인허가 절차, 기간, 협의 조건을│ 건축<br>기준 │ · 그리기 보조도구 설정을 할 수 있다. │ │ │ │ │ │ │ │ ⊭석할 수 있다. 관련 법규를 근거로 인허가 절차, 기간, 협의 조건을│ 건축도장시공 도면을 보고 재료의 종류별로 시공해야 할<br>|- 분석할 수 있다. 본석할 수 있다. 부분을 파악할 수 있다. 학습 | 그리기 보조도구 설정하기 인허가 절차, 기간, 협의 조건 분석 제대 대표 종류별 시공 파악 <sub>주요</sub> |동영상 시청을 통해 그리기 보조도구 설정하기를 연습해 본다 설정하기를 연습해 본다. 건축제도용구종류 동영상 이해 동영상 시청, 재료 종류별 시공 파악, 평가 참여 활동 1000 (1980) (1980) (1980) (1980) (1980) (1980) (1980) (1980) (1980) (1980) (1980) (1980) (1980) (1980) (1980) <br>자료 (1980) (1980) (1980) (1980) (1980) (1980) (1980) (1980) (1980) (1980) (1980) (1980) (1980) (1980) (1980) (1 학습관리<br>및 결과물 및 결과물 EBS 자체 학습관리 · ① 과제제출(형성평가)  $\begin{array}{c|c}\n3 & \overline{24} \\
\hline\n\frac{24}{95}\n\end{array}$ 성취 기준 ・도면층 관리자 등을 활용할 수 있다. 관련 법규를 근거로 인허가 절차, 기간, 협의 조건을 분석할 수 있다. 건축도장시공 도면을 보고 재료의 종류별로 시공해야 할 부분을 파악할 수 있다. 학습 역 국제 | 도면층 관리자 소설 | 산업안전 보건교육 선언 | 산업안전보건 교육 | 산업안전보건 교육 <sub>주요</sub> |동영상 시청을 통해 도면층 관리자 등을 활동 활용하여 도면을 그려본다. 동영상 시청, 산업 안전 보건 교육 이해 동영상 시청, 평가 참여 활동<br>자료 1000 (1920) 영상 (1932) 영상 (1932) 영상 (1932) 영상 (1932) (1932) (1932) (1932) (1932) (1932) (1932) (1932) (1932) (1<br>자료 (1932) (1932) (1932) (1932) (1932) (1932) (1932) (1932) (1932) (1932) (1932) (1932) (1932) (1932) (1932) (1 학습관리<br>및 결과물 및 결과물 EBS 자체 학습관리 **5/21** ① 과제제출(형성평가)  $4 \frac{1}{\frac{28}{35}}$ 성취 │·치수스타일 관리자등을 활용할 수 있다. │ 관련 법규를 근거로 인허가 절차, 기간, 협의 조건을│ 건축<br>기준 │ ·치수스타일 관리자등을 활용할 수 있다. │ │ │ │ │ │ ⊭석할 수 있다. 관련 법규를 근거로 인허가 절차, 기간, 협의 조건을 <mark>|</mark><br>부석할 수 있다. 부석할 수 있다. 학습 주제 치수스타일 관리자 인허가 절차, 기간, 협의 조건 분석 현장 위치 파악 <sub>주요</sub> |동영상 시청을 통해 치수스타일 관리자 등을 | <sub>도여사 ↓</sub> 활용하여 도면을 그려본다. 동영상 시청, 인허가 절차, 기간, 협의 조건 부석 이해 동영상 시청, 현장 위치 파악, 평가 참여 활동 자료 영상 PPT 영상 학습관리  $\left( \begin{matrix} 0 & 1 \end{matrix} \right)$ 과제제출(형성평가)  $5$   $\frac{52}{35}$ <sub>성취</sub> | 직장생활에서 필요한 언어소<del>통능</del>력을 이해할 | <sub>관련</sub><br>기준 | 人 oırı ㆍ직장생활에서 필요한 언어소<del>통능력</del>을 이해할 |<sub>관련</sub> 법규를 근거로 인허가 절차, 기간, 협의 조건을<br>수 있다. 건축도장시공 도면을 보고 현장의 위치를 파악할 수 있다. 학습<br>주저 주제 직업기초능력 인허가 절차, 기간, 협의 조건 분석 현장 위치 파악 <sub>주요</sub> |동영상 시청을 통해 상황에 맞는 언어소<del>통능</del>력을|<sub>기초</sub>, 연습해 본다. 건축제도용구사용 동영상 이해 ٢ 개의 기능 동영상 시청, 현장 위치 파악, 평가 참여 활동 1000 (1980) (1980) (1980) (1980) (1980) (1980) (1980) (1980) (1980) (1980) (1980) (1980) (1980) (1980) (1980) <br>자료 (1980) (1980) (1980) (1980) (1980) (1980) (1980) (1980) (1980) (1980) (1980) (1980) (1980) (1980) (1980) (1 학습관리<br>및 결과물 및 결과물 EBS 자체 학습관리 · ① 과제제출(형성평가) 6 주요 성취 기준 관련 법규를 근거로 인허가 절차, 기간, 협의 조건을 건축도장시공 도면을 보고 현장의 위치를 파악할 수 있다. 학습<br>주제 국제 | 가능한 기업 보건교육 산업안전 보건교육 사업안전 보건교육 | 상업안전보건 교육 사업안전보건 고용 활동 동영상 시청, 산업 안전 보건 교육 이해 동영상 시청, 평가 참여 활동<br>자료 1000 원 - 1000 원 - 1000 원 - 1000 원 - 1000 원 - 1000 원 - 1000 원 - 1000 원 - 1000 원 - 1000 원 - 1000 원 - 1000 원 - 10<br>자료

및 결과물 **5/26** ① 과제제출(형성평가)

학습관리<br>및 결과물

### **2학년 신재생에너지과 온라인수업 계획**

### **담당교사 강효진**

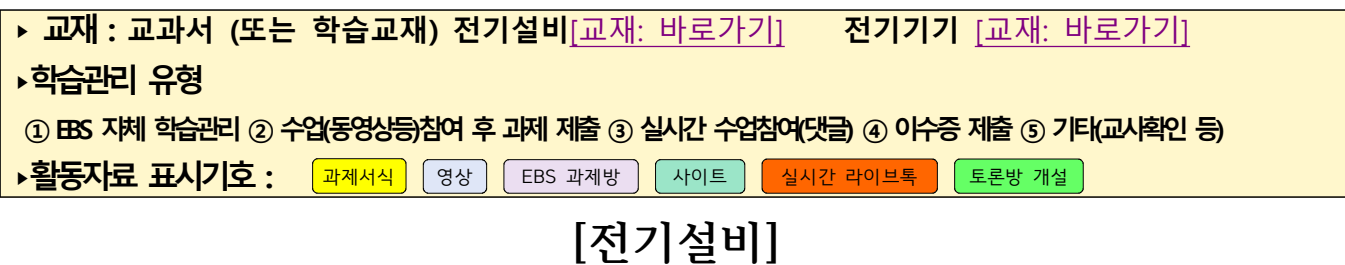

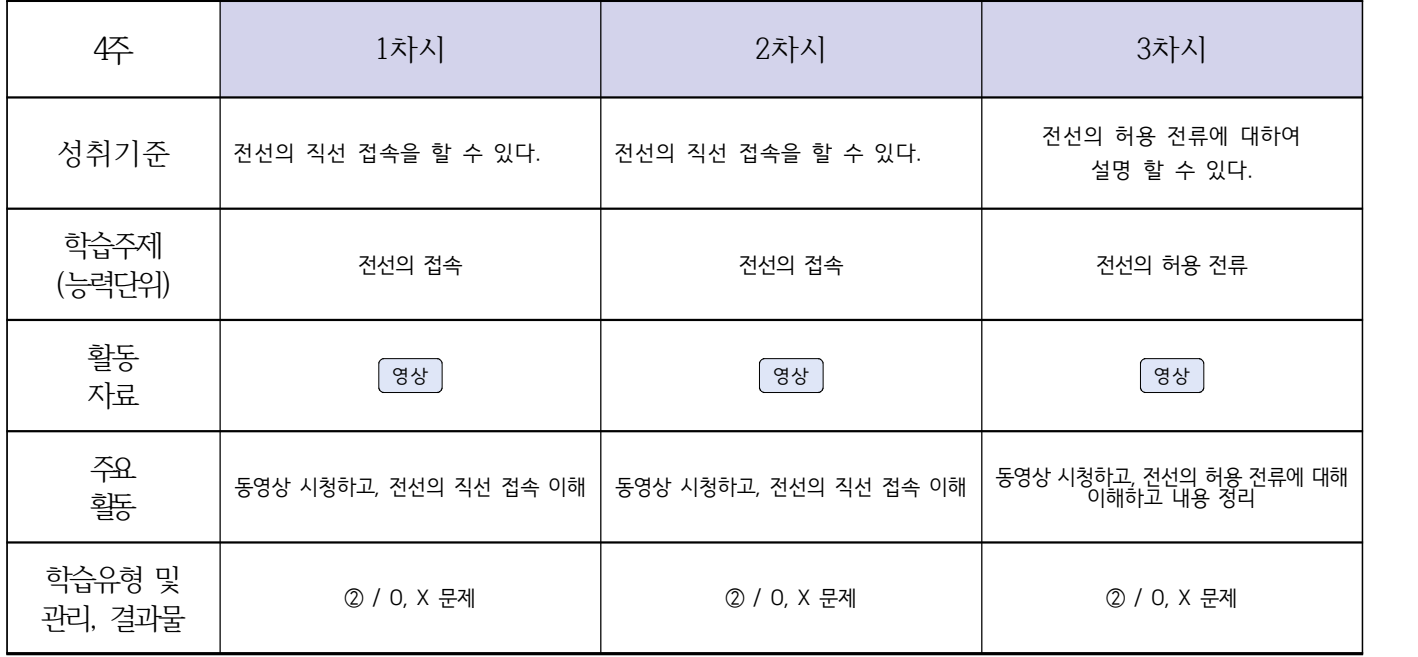

## **[전기기기]**

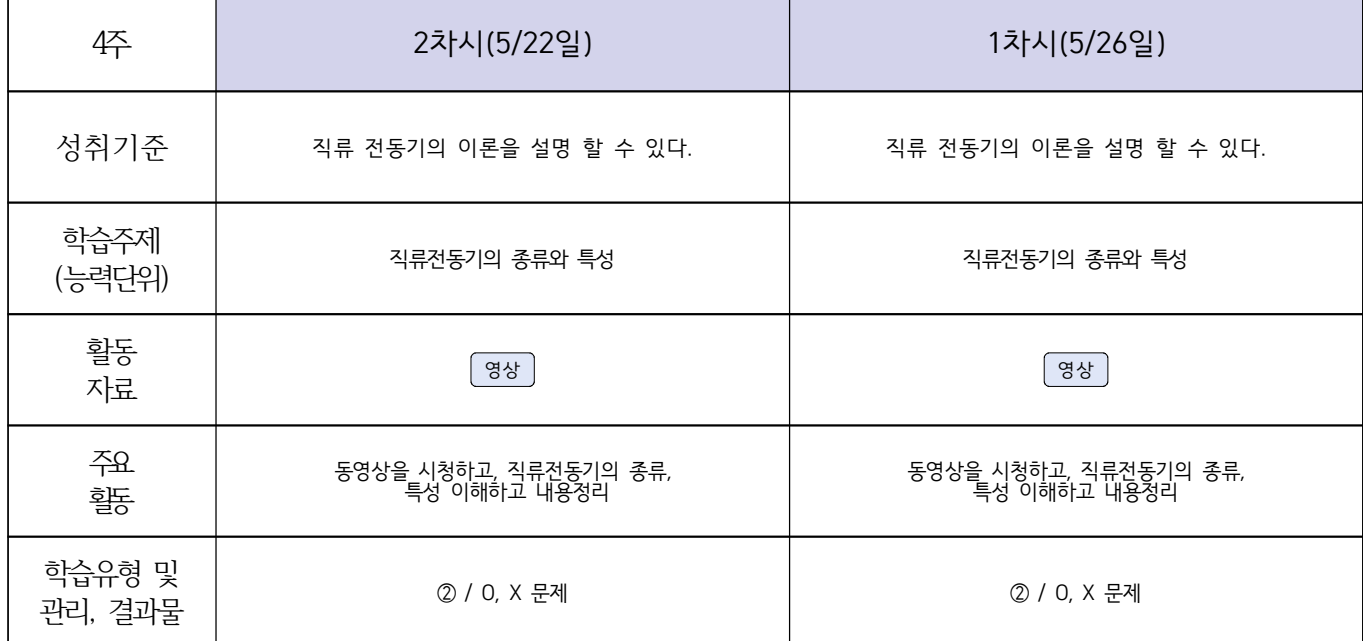

### **2학년 신재생에너지과 온라인 수업계획**

### **[자동화설비박가영] [내선공사, 송변전배전설비운영강효진]**

#### **‣실무과목 다운로드 자동화설비** [교과서 활용] **내선공사** [\[교재: 바로가기\]](https://ncs.go.kr/unity/hth01/hth0103/selectHighSchoolCourseList2015.do?pageIndex=1&searchKeyword=%EB%82%B4%EC%84%A0) **송변전배전설비운영** [\[교재: 바로가기\]](https://ncs.go.kr/unity/hth01/hth0103/selectHighSchoolCourseList2015.do?pageIndex=1&searchKeyword=%EC%86%A1%EB%B3%80%EC%A0%84) **‣학습관리 유형 ① EBS 자체 학습관리 ② 수업(동영상등)참여 후 과제 제출 ③ 실시간 수업참여(댓글) ④ 이수증 제출 ⑤ 기타(교사확인 등)** ▶**활동자료 표시기호 : 과**제서식 │ 영상 │ EBS 과제방 │ 사이트 │ 실시간 라이브톡 │ 토론방 개설 차 | <sub>ㄱㅂ</sub> | | **시 구분 자동화설비 내선공사 송변전배전설비운영**  $1$  학습 성취 |2-1.시퀀스 / 기준 2-1.시퀀스 제어의 정와와 구성 블록 도를 설명할 수 있다, 2.1 현장 환경을 고려하고 조명설비, 동력설비 등 설비 용2.3 지중 전력구 감시 시스템의 기능과 특성을 확인하예 량을 고려하여 설계되었는지 검토할 수 있다. 2.2 배선공사 전후 누전이 되지 않도록 배선의 절연상태<sup>4.4</sup> ㅎ<sup>신 '글미' 감시</sup> 를 점검하고 필요시 재시공할 수 있다. 운영할 수 있다.<br>2.4 송전 설비 감시 시스템을 이용하여 송전 설비 유지 보수 업무를 수행할 수 있다. 학습 주제 Ⅱ. 시퀀스 제어 2. 시퀀스 제어 접점의 종류(2) 배선 시공하기 (1901070116\_16v3.1) 송전 설비 감시 시스템 운영하기 (1901030203\_14v2.2) 주요 동영상 시청하 활동 동영상 시청하고, 시퀀스 제어의 정의에 대해 생각해보며 형성평가 풀기 동영상 시청 동영상을 시청하고 O, X 풀기 활동<br>자료 (영상) 글<u>을</u> 이 영상 사이트 (영상 영상 중요) (1993년 1993년 1993년 1993년 1993년 1993년 1994년 1994년 1994년 1995년 1995년 1995년 1995년 1995년 1<br>자료 학습관리<br>및 결과**물** 및 결과**<sup>물</sup>** ② 수업(동영상등)참여 / 형성평가 참여 수업(동영상등)참여 / O, X 문제 수업(동영상등)참여 / O, X 문제  $2 \overline{3}$ <br>주제 성취 |2-1.시퀀스 / 기준 2-1.시퀀스 제어의 정와와 구성 블록 도를 설명할 수 있다, 2.1 현장 환경을 고려하고 조명설비, 동력설비 등 설비 용) 3, 지중, 저렴구 2 량을 고려하여 설계되었는지 검토할 수 있다. 2.3 지중 전력구 감시 시스템의 기능과 특성을 확인하여 운영할 수 있다. 2.2 배선공사 전후 누전이 되지 않도록 배선의 절연상태P.4 중선 설비 감시 시스템을 이용하여 종선 설비 유시 보수 를 점검하고 필요시 재시공할 수 있다. 업무를 수행할 수 있다. 학습 주제 Ⅱ. 시퀀스 제어 2. 시퀀스 제어 접점의 종류(2) 배선 시공하기 (1901070116\_16v3.1) 송전 설비 감시 시스템 운영하기 (1901030203\_14v2.2) 주요 2008년 동영상 시청하고, 구성블록도 형성평가 풀기 2008년 동영상 시청 2008년 동영상을 시청하고 0, X 풀기 2008년 동영상을 시청하고 0, X 풀기 2008년 동영상 11월 12 활동 | <mark>영상</mark><br>자료 | 영상 글<u>을</u> 이 영상 사이트 (영상 영상 중요) (1993년 1993년 1993년 1993년 1993년 1994년 1994년 1994년 1995년 1995년 1995년 1995년 1995년 1995년 1<br>자료 학습관리 및 결과물 수업(동영상등)참여 / O, X 문제 수업(동영상등)참여 / O, X 문제 3 <mark>학습 |</mark><br>3 조제 | 성취 기준 2.3 배서공사 전후 전선이 손상되지 않도록 배관 및 덕트의 2.5 배드를 제 드 드는 -- ㅡ<br>지 상태를 확인하고, 내부 청소 및 배관자재의 상태를 확인할<mark>은영할</mark> 수 있다. 2.4 설계 도서 및 설계 도면에 따라 케이블 및 전선 규격 을 정확하게 지켜 시공할 수 있다.. 2.3 지중 전력구 감시 시스템의 기능과 특성을 확인하여 운영할 수 있다. 2.4 송전 설비 감시 시스템을 이용하여 송전 설비 유지 보수 .<br><sup>{</sup>업무를 수행할 수 있다. 주제 배선 시공하기 (1901070117\_16v3.1) 송전 설비 감시 시스템 운영하기 (1901030203\_14v2.2) .<br>주요<br>활동 동영상을 시청하고 O, X 풀기 THA THA 동영상을 시청하고 O, X 풀기 활동<br>자료 글 등 2000년 12월 20일 - 대한민국의 대한민국의 대한민국의 대한민국의 대한민국의 대한민국의 대한민국의 대한민국의 대한민국의 대한민국의 대한민국의 대한민국의 대한민국의 대한민국의 대한민국의 <br>기대 대한민국의 대한민국의 대한민국의 대한민국의 대한민국의 대한민국의 대한민국의 대한민국의 대한민국의 대한민국의 대한민국의 대한민국의 대한민국의 대한민국의 대한민국의 대한민국의 대한민국의 대한민국의 학습관리<br>및 결과물 및 결과물 수업(동영상등)참여 / O, X 문제 수업(동영상등)참여 / O, X 문제 4 학습 |<br>4 즈제 | 성취 기준 2.3 배선공사 전후 전선이 손상되지 않도록 배관 및 덕트의. z.3 <sub>베트</sub>승자 로구 도도와 도로가 또는<br>지 상태를 확인하고, 내부 청소 및 배관자재의 상태를 확인할<mark>운영할</mark> 수 있다. 2.4 설계 도서 및 설계 도면에 따라 케이블 및 전선 규격<mark>업무를 수행할 수 있다.</mark><br>- The International Contract of The International Section And The Outletted Outletted A 을 정확하게 지켜 시공할 수 있다.. 2.3 지중 전력구 감시 시스템의 기능과 특성을 확인하여 운영할 수 있다.<br>2.4 송전 설비 감시 시스템을 이용하여 송전 설비 유지 보수 주제 배선 시공하기 (1901070117\_16v3.1) 송전 설비 감시 시스템 운영하기 (1901030203\_14v2.2) 주요 활동 PPT와 동영상을 시청하고, 전기 설비를 분류하고 내용정리 동영상을 시청하고 O, X 풀기 활동<br>자료 자료 영상 영상 ——<br>학습관리<br>및 결과물 및 결과물 수업(동영상등)참여 / O, X 문제 수업(동영상등)참여 / O, X 문제 5 <del>수세</del> 성취 기준 ㅣ 2.3 배선공사 전후 전선이 손상되지 않도록 배관 및 덕트의. 지 상태를 확인하고, 내부 청소 및 배관자재의 상태를 확인할 수 있다. 2.4 설계 도서 및 설계 도면에 따라 케이블 및 전선 규격 을 정확하게 지켜 시공할 수 있다.. 2.3 시중 선력구 감시 시스템의 기능과 특성을 확인하여<br>운영할 수 있다.<br>2.4 송전 설비 감시 시스템을 이용하여 송전 설비 유지 보수 .<br><sup>{</sup>업무를 수행할 수 있다. 학습 | 기대 기 주제 배선 시공하기 (1901070117\_16v3.1) 송전 설비 감시 시스템 운영하기 (1901030203\_14v2.2) 주요<br>활동 동영상을 시청하고 O, X 풀기 THT ATT ATT 동영상을 시청하고 O, X 풀기 활동<br>자료 자료 영상 영상 이<br>이 결과물 및 결과물 수업(동영상등)참여 / O, X 문제 수업(동영상등)참여 / O, X 문제